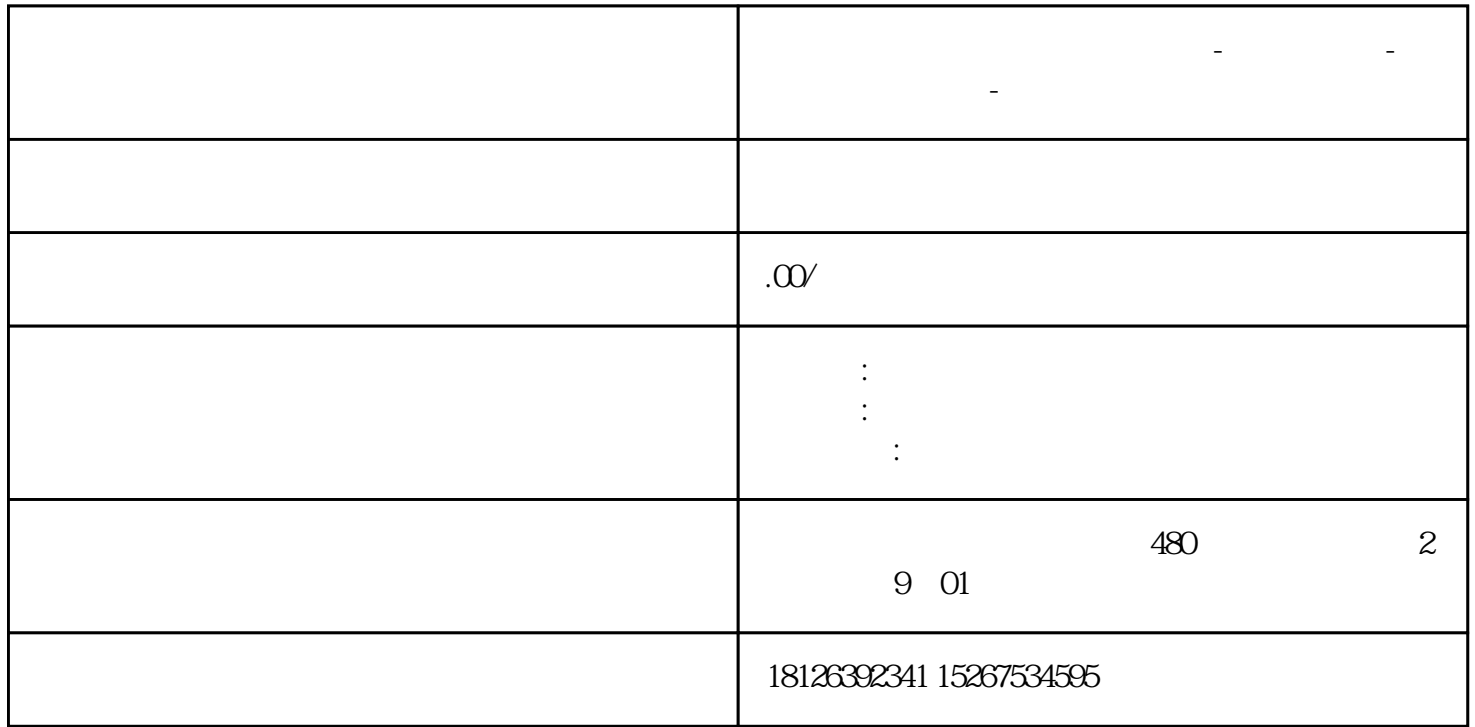

**四川省乐山市西门子中国总代理-西门子选型-西门子技术支持-**

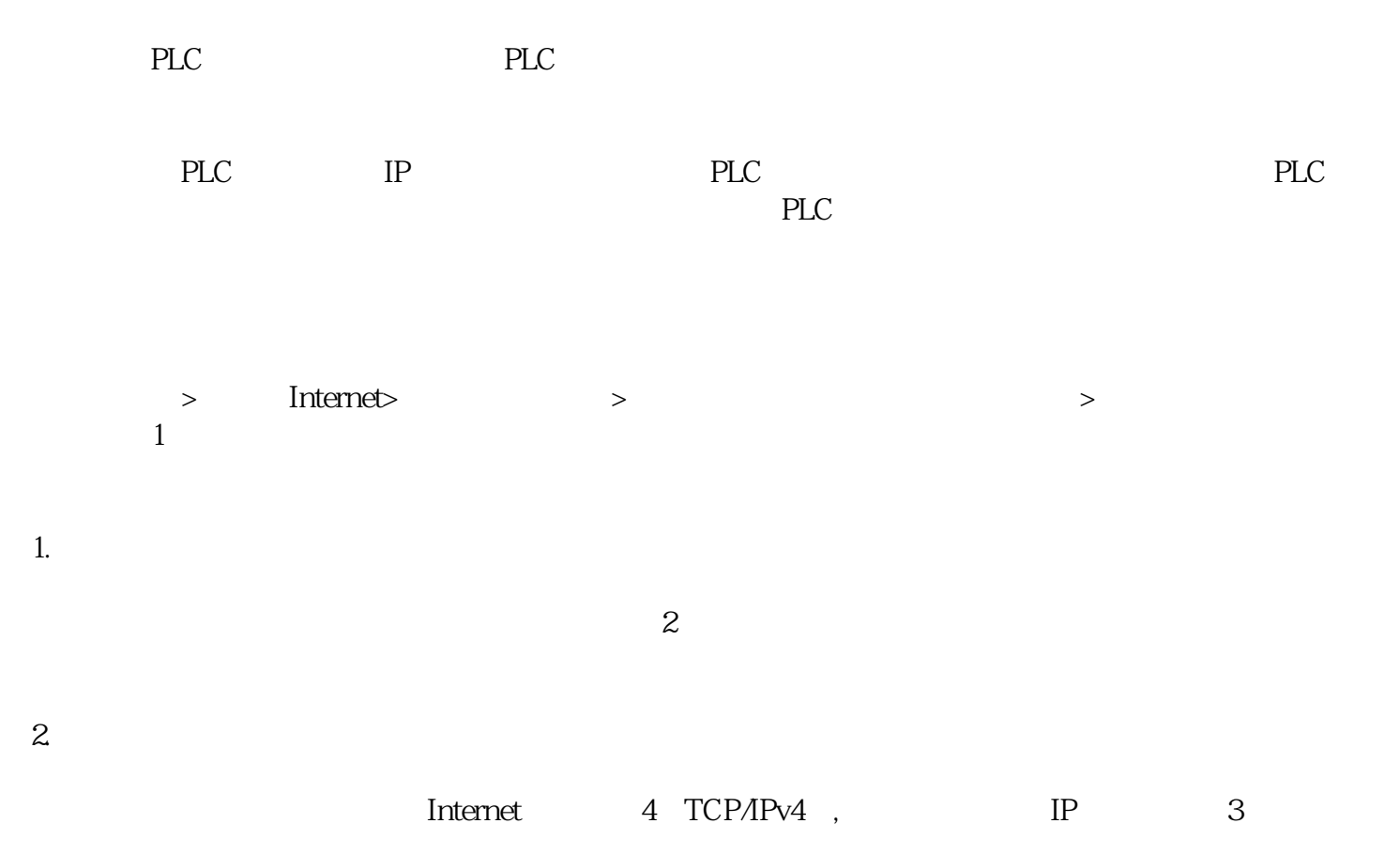

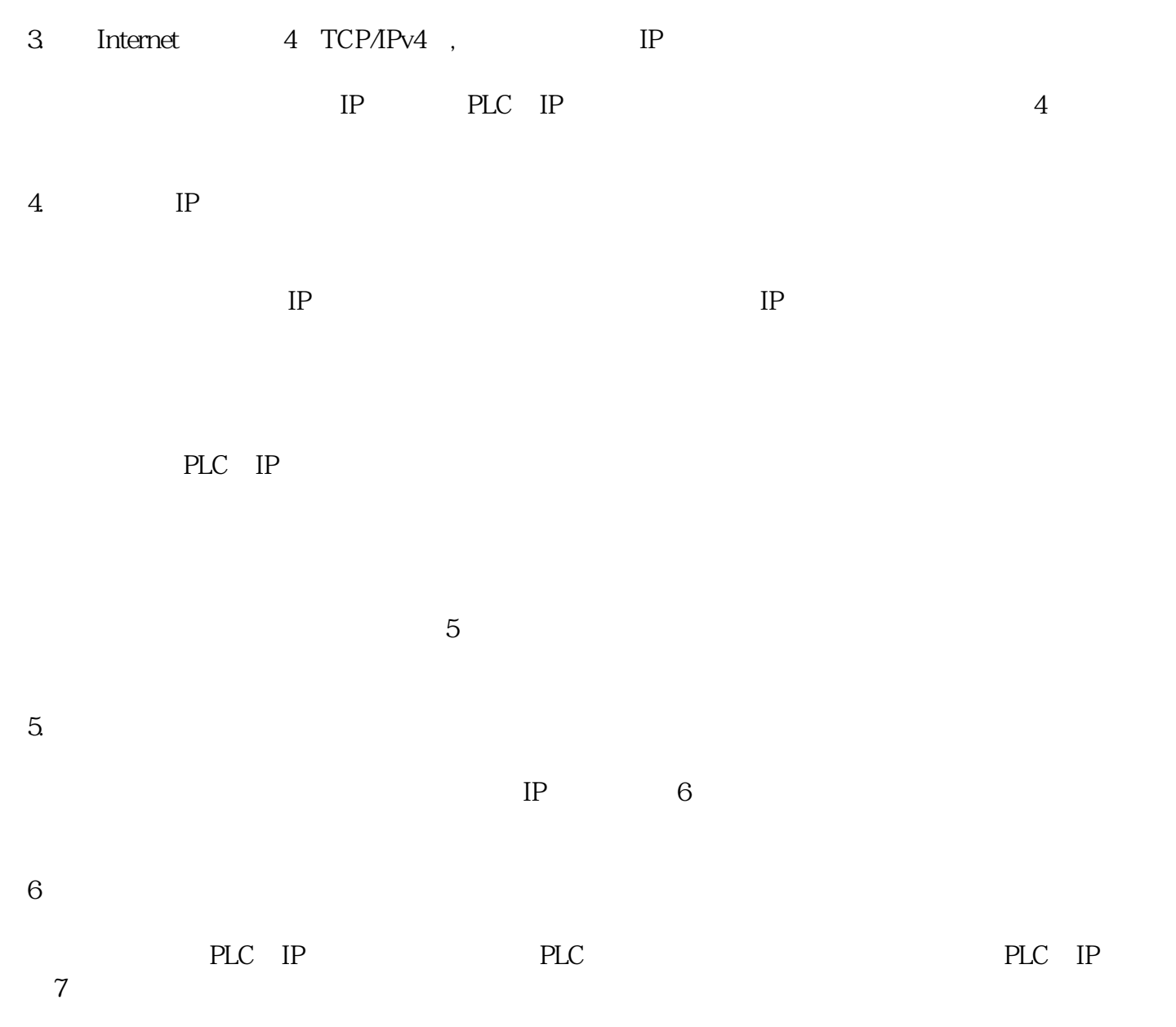

7.PLC IP